*KITfinanciero* | DNP, Departamento Nacional de Planeación - MHCP, Ministerio de Hacienda y Crédito Público

## KITfinanciero *POAI*

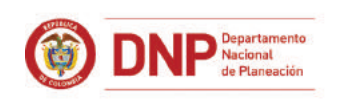

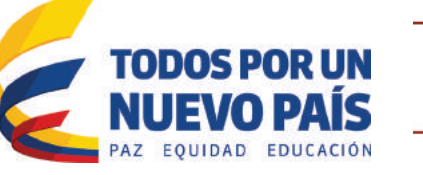

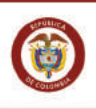

**MINHACIENDA** 

Director General Simón Gaviria Muñoz

Subdirector General Territorial y de Inversiones y Finanzas Públicas Manuel Fernando Castro Quiroz

Subdirector General Sectorial Luis Fernando Mejía

Secretarío General Edgar Antonio Gómez Álvarez

Director de Desarrollo Territorial Javier Pérez Burgos

Subdirector de Finanzas Públicas Territoriales Mauricio Iregui Garcia

Coordinadora Grupo de Estudios Territoriales Natalie Gomez Arteaga

Contenidos Equipo Subdirección Finanzas Publicas Territoriales Equipo Grupo de Estudios Territoriales

Ministro de Hacienda y Crédito Público Mauricio Cárdenas Santamaría

Viceministro General María Ximena Cadena Ordóñez

Viceministro Técnico Andrés Escobar Arango

Secretaria General Claudia Isabel González Sánchez

Directora General Dirección de Apoyo Fiscal Ana Lucía Villa Arcila

Subdirector de Apoyo al Saneamiento Fiscal Territorial Nestor Mario Urrea Duque

Coordinador Grupo de Apoyo Dirección de Apoyo Fiscal Arcesio Valenzuela Ordoñez

Equipo Grupo de Apoyo Dirección de Apoyo Fiscal Arcesio Valenzuela Ordoñez Jesús Ernesto Peña Zamudio Gilberto Enrique Tejada Lema

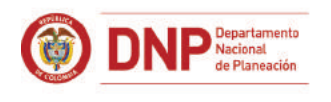

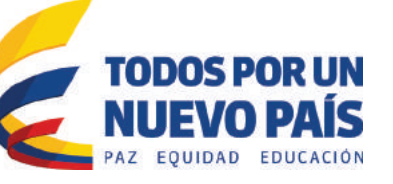

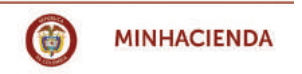

# Contenido

#### Introducción

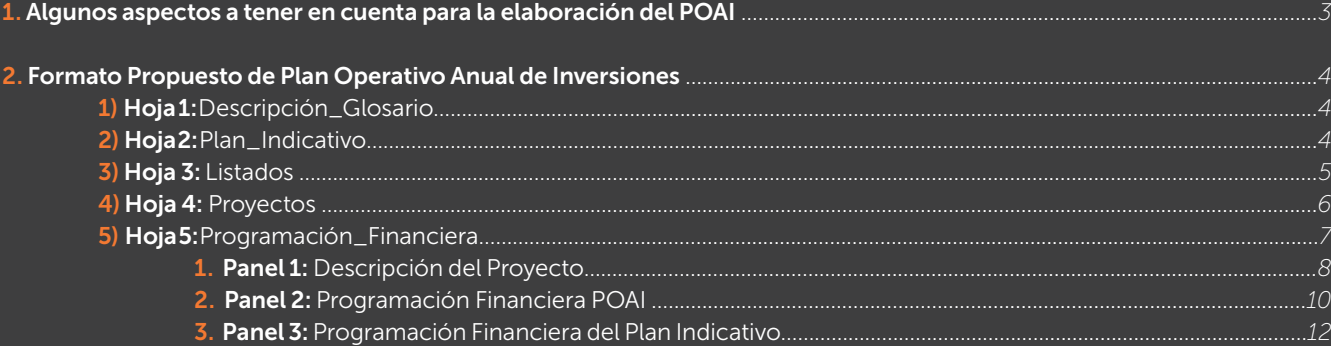

### 1. Algunos aspectos a tener en cuenta para la elaboración del POAI

El Plan Operativo Anual de Inversiones – POAI - es un instrumento de programación anual, el cual, junto con el plan financiero y el presupuesto anual de rentas y gastos, constituyen el Sistema Presupuestal. En este orden de ideas se constituye en el principal vínculo entre el Plan de Desarrollo y el Sistema Presupuestal, convirtiéndose en el insumo principal para la elaboración del Presupuesto de Gastos de Inversión.

De acuerdo con el artículo 8 del Decreto 111 de 1996, el POAI tiene como objeto priorizar los proyectos de inversión, registrados en el Banco de Programas y Proyectos de Inversión, clasificados por sectores, órganos (dependencias de la Administración), programas, metas y fuentes de financiación, que la Administración territorial ejecutará en una vigencia fiscal determinada. En este sentido, debe guardar estrecha correspondencia entre las metas financieras señaladas en el Plan Financiero del MFMP y las prioridades definidas en el Plan de Desarrollo, conforme a la distribución anualizada contenidas en el Plan Indicativo.

Para su elaboración deben tenerse en cuenta cuatro componentes: i) la parte estratégica; ii) los proyectos de inversión; iii) los recursos financieros y iv) Las dependencias responsables. En cuanto la parte estratégica, la priorización de metas anualizada del plan indicativo debe estar plenamente articulada con cada proyecto de inversión; la entidad territorial debe identificar el aporte de los proyectos de inversión que se ejecutarán en la vigencia fiscal (Banco de proyectos. Ver Recuadro 1) en el cumplimiento de los objetivos y metas del Plan Desarrollo Territorial. Dichos proyectos pueden ser tanto nuevos como aquellos que deben ser incorporados dado que están amparados en vigencias futuras o que requieren continuidad. Los recursos disponibles para inversión deben ser determinados teniendo en cuenta el Plan Financiero del MFMP y deben estar desagregados por fuentes de financiación; así mismo, para cada uno de ellos debe identificarse la dependencia responsable.

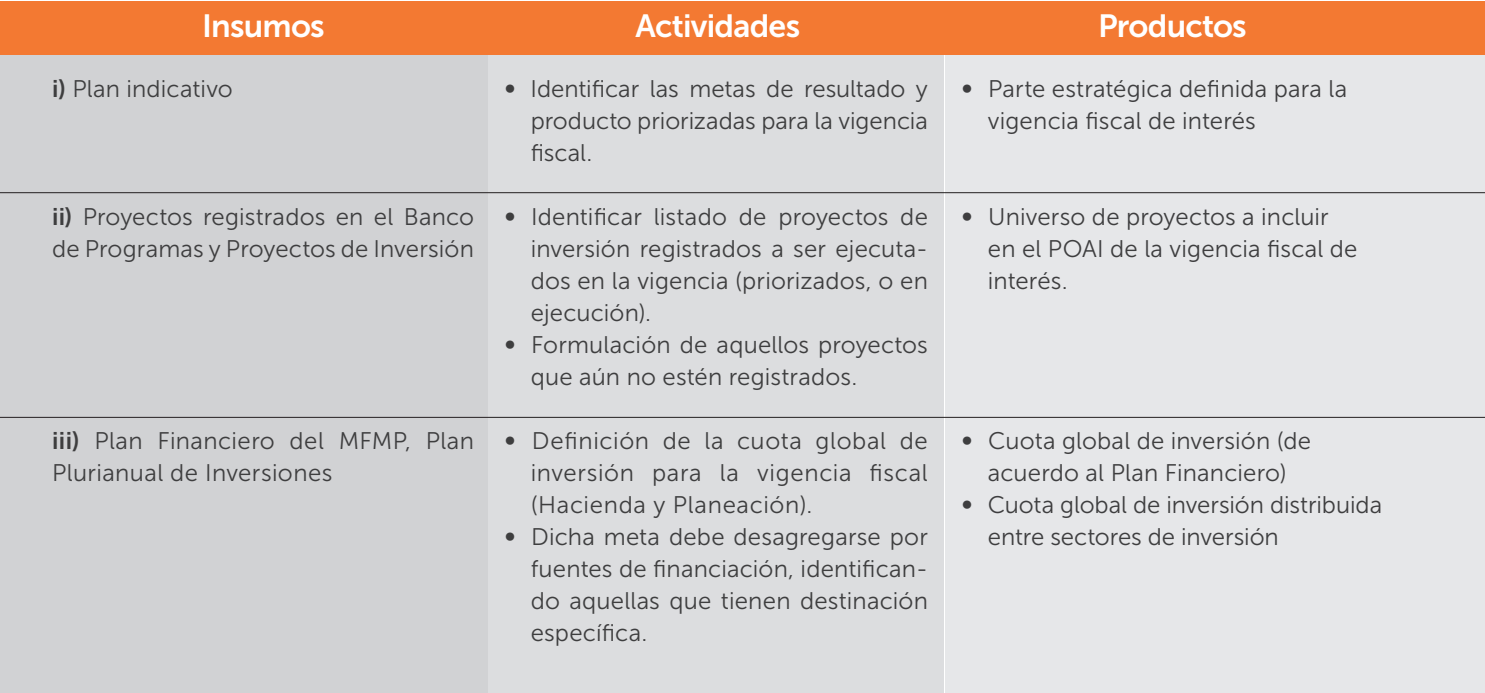

Una vez sea incluido en el proyecto de presupuesto y gastos de inversión y éste sea aprobado por la corporación respectiva (Concejo o Gobernación), el POAI se constituye en la ruta de navegación de las diferentes dependencias de la administración local, por cuanto permite que cada dependencia elabore estratégicamente sus planes de acción anuales hacia el logro de los objetivos, metas y proyectos en el marco de sus funciones misionales.

*Recuadro 1. Algunas consideraciones frente a los proyectos de inversión pública*

Los proyectos de inversión pública de las entidades territoriales deben ser formulados siguiendo la metodología que defina el Departamento Nacional de Planeación – DNP. Una vez formulados, deben ingresarse a la herramienta que el DNP disponga, según lo establecen las resoluciones 1450 de 2013 y 252 de 2012. Actualmente está disponible la herramienta denominada Metodología General Ajustada – MGA, la cual puede accederse a través del siguiente link *https://www.sgr.gov.co/Proyectos/ MGA.aspx.* 

Una vez ingresada la información a la MGA el proyecto debe ser transferido al Banco de Proyectos. El Plan Operativo Anual de Inversiones se elabora a partir de los proyectos de inversión pública viables que se tengan registrados en el Banco de Proyectos.

Así mismo, es importante tener en cuenta el Parágrafo del Artículo 148 de la Ley 1753 de 2015 (Plan Nacional de Desarrollo 2014 – 2018), "con el propósito de articular y consolidar las diferentes fuentes de financiación de la inversión pública, las entidades territoriales, a más tardar el 1° de enero de 2017, deberán registrar la información de la inversión conforme a los lineamientos que determine el Departamento Nacional de Planeación".

## 2. Formato Propuesto de Plan Operativo Anual de Inversiones

El formato de POAI propone una estructura que permite resumir y organizar los proyectos en función de los productos consignados en el Plan Indicativo asociados a los Programas propuestos en el Plan de Desarrollo Territorial (PDT). En este sentido, el POAI permitirá articular (i) los proyectos registrados en el Banco de Programas y Proyectos de Inversión Pública a nivel Territorial (BPIT), y; (ii) la estructura anualizada de los programas incluidos en el Plan indicativo de la Entidad Territorial.

Bajo la estructura propuesta, el POAI se constituye como la herramienta que vincula el PDT con el Presupuesto Anual de la entidad.

El formato propuesto es un archivo Excel que contiene seis (6) hojas para el diligenciamiento de la información:

#### 1) Hoja 1: Descripción\_Glosario

Esta hoja describe el contenido del archivo, y define cada una de las casillas a ser diligenciadas en el archivo con el propósito de tener una estructura de POAI que permita hacer seguimiento al cumplimiento de metas registradas en el PDT.

#### 2) Hoja 2: Plan\_Indicativo

Esta hoja contiene un botón que permitirá dar alcance a la parte estratégica del Plan de Desarrollo a partir del cargue del formato propuesto de Plan Indicativo elaborado por la Entidad Territorial<sup>1</sup>. Al momento de usar el botón "Cargar *Plan Indicativo"*, se abrirá una ventana de diálogo que le permitirá escoger el archivo que desea importar:

<sup>1</sup> Tenga en cuenta que esta hoja le será de utilidad únicamente si utilizó la herramienta propuesta en el KITfinanciero para la elaboración del Plan Indicativo.

#### 6 *KITfinanciero* | POAI

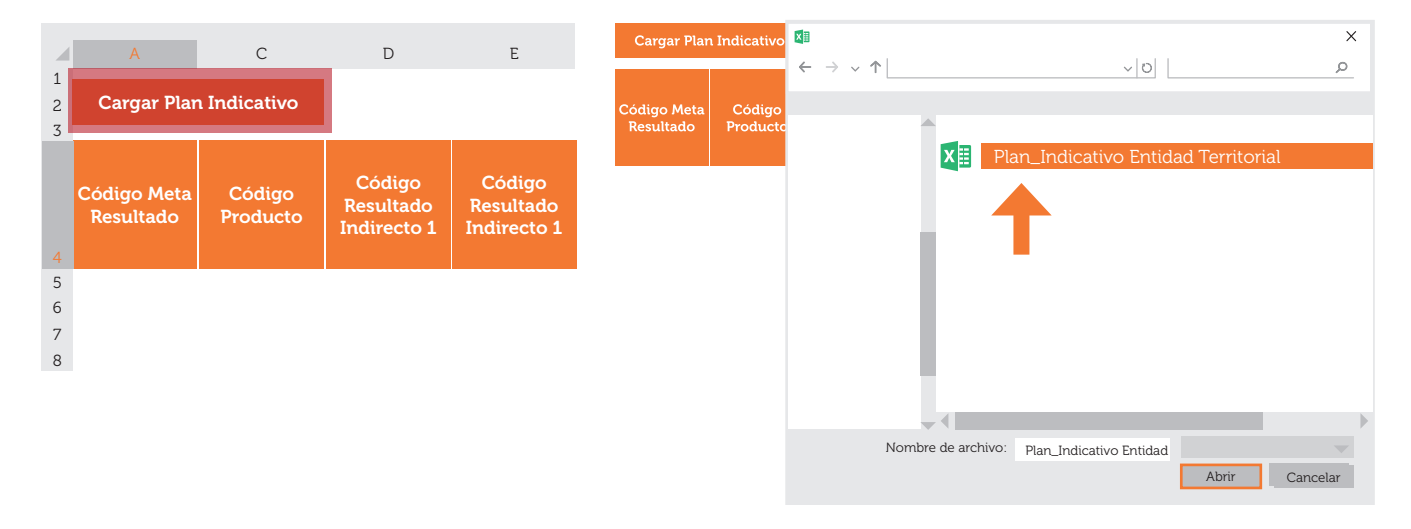

#### *Ilustración 1. Importación del Plan Indicativo*

#### 3) Hoja 3: Listados

Para facilitar la inclusión de los *códigos* de los programas establecidos por la entidad territorial en el PDT, en la *Hoja Listados* podrá consignar el código de programa de cada uno de los programas incluidos en el *Plan Indicativo* (Ilustración 2). De esta manera, la lista desplegable suministrada en la *Hoja Listados* le permite seleccionar los programas incluidos en el Plan Indicativo y asignarles un código único. Al realizar este paso, le será más fácil incorporar adecuadamente los *códigos de programa* en el POAI.

#### *Ilustración 2. Diligenciamiento de los programas y los códigos de programa en la Hoja Listados*

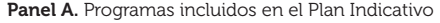

Panel B. Asignación de códigos a los programas del PDT

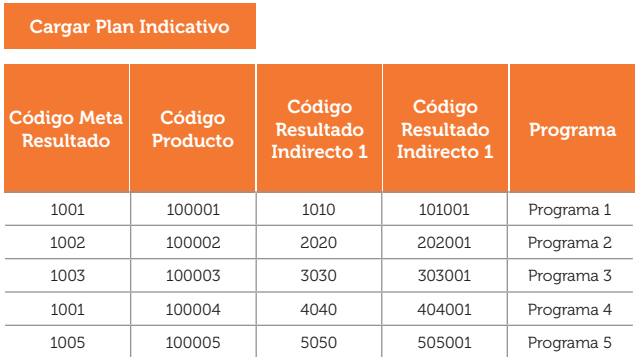

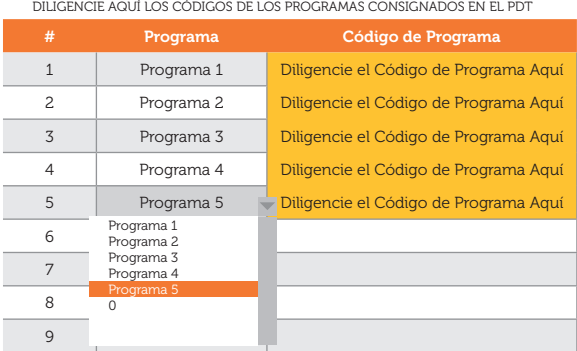

Por otra parte, para tener un registro único de las dependencias y responsables de la administración pública territorial encargados de hacer seguimiento y evaluación al PDT, en esta hoja podrá definir las secretarías y personas responsables de cada proyecto. Para ello, se recomienda a la entidad territorial diligenciar en cada casilla la información correspondiente a Dependencia y Responsable, como se muestra en la Ilustración 3.

#### *Ilustración 3. Diligenciamiento de las dependencias y los responsables del seguimiento a metas*

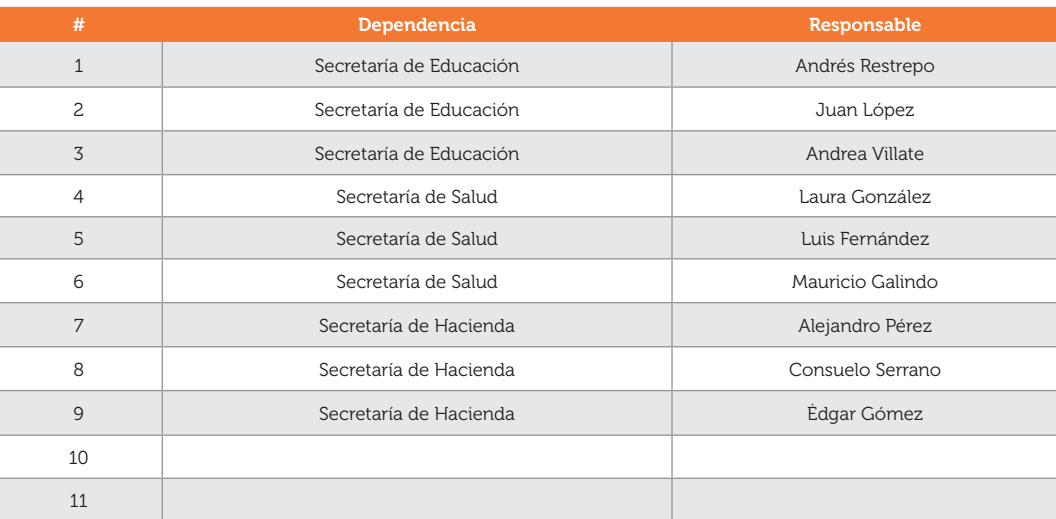

DILIGENCIE AQUÍ LAS DEPENDENCIAS Y LOS RESPONSABLES DEL SEGUIMIENTO A LOS PROYECTOS

#### 4) Hoja 4: Proyectos

Debido a que el Plan Operativo Anual de Inversiones es aquel que *"señala los proyectos de inversión clasificados por sectores, órganos y programas, guardando concordancia con el Plan Plurianual de Inversiones del Plan de Desarrollo"* (DNP, 2012), este elemento del archivo de Excel se presupone como un insumo fundamental para la elaboración del POAI.

Los proyectos priorizados (incluidos) en el POAI deben estar registrados en el Banco de Proyectos de Inversión que están programados para la vigencia fiscal2. Dicho registro se realiza por la dependencia sectorial en el Banco e implica los pasos previos de radicación y calificación de viabilidad. Es posible que durante la formulación del Plan de Desarrollo se contemplen proyectos de inversión no registrados en el BPIM, estos deben ser formulados de acuerdo con la metodología existente y registrados y viabilizados en el BPIM.

Ahora bien, la hoja del formato propuesto permitirá registrar hasta quinientos (500) proyectos registrados para la vigencia actual y facilitará clasificarlos según el sector y al programa que pertenecen. La Tabla 1 describe cada una de las celdas que se encuentran en esta hoja del archivo.

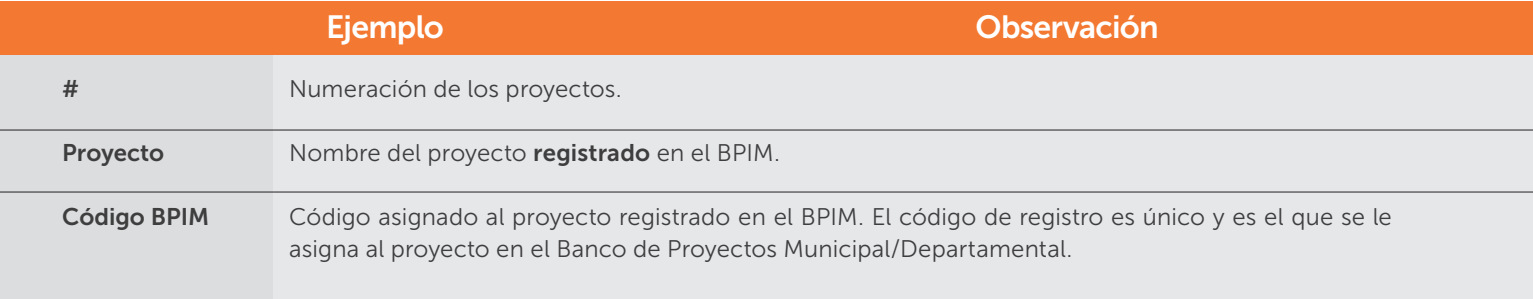

#### Tabla 1. *Contenido de la Hoja Proyectos*

<sup>2</sup> Para la priorización de proyectos, tenga en cuenta las inflexibilidades y responsabilidades presupuestales que adquirió la entidad territorial, en términos de (i) vigencias futuras, (ii) desplazados y víctimas, (iii) minorías étnicas, y; (iv) sentencias judiciales, entre otras.

#### 8 *KITfinanciero* | POAI

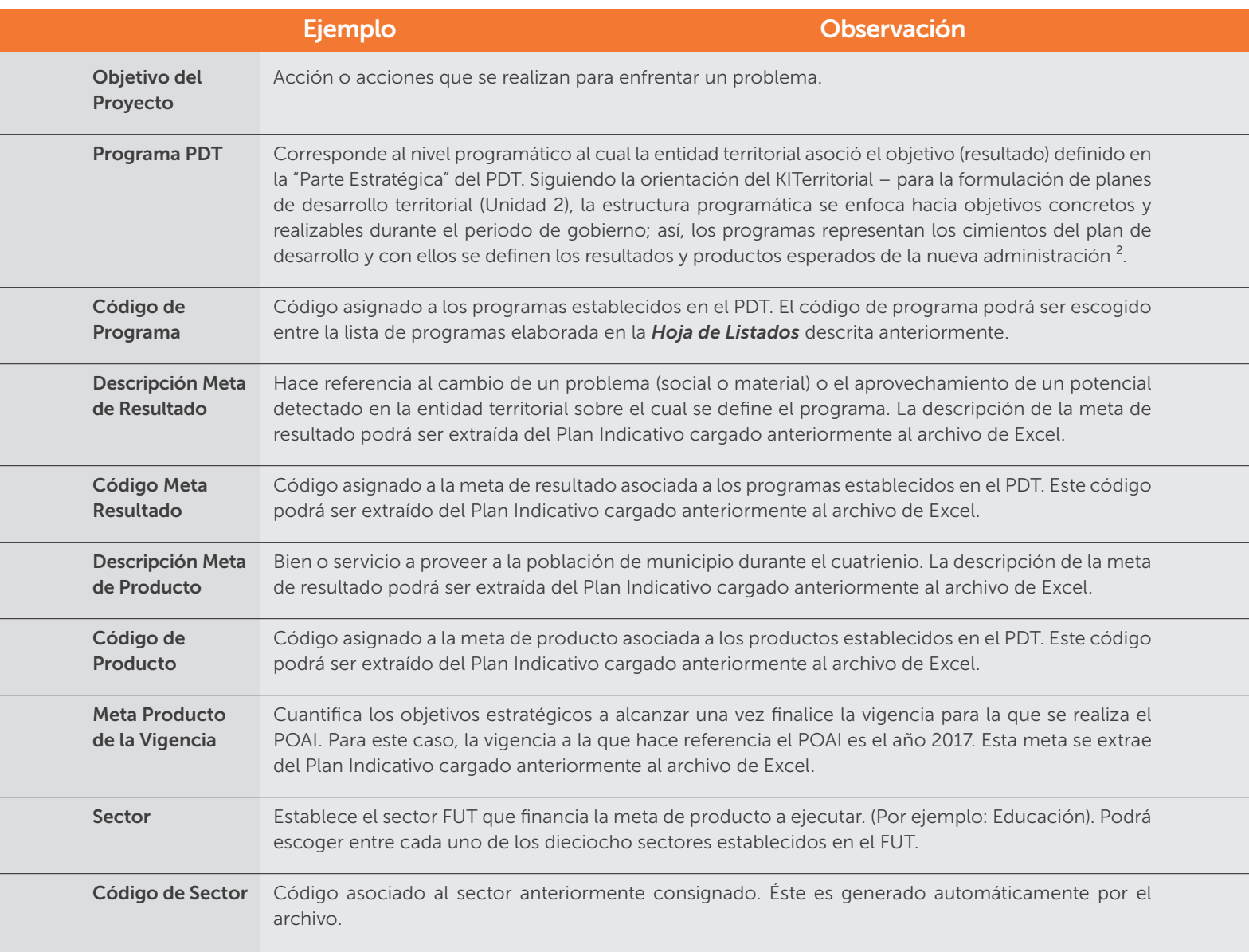

#### 5) Hoja 5: Programación\_Financiera

Teniendo en cuenta la información almacenada en la hoja *Proyectos*, la entidad territorial podrá utilizar la *Hoja Programación\_Financiera* para diligenciar la información de recursos de inversión requerida en el Plan Operativo Anual de Inversiones. Esta hoja está dividida en tres partes que se describen a continuación:

<sup>3</sup> Teóricamente el Plan Indicativo recoge los niveles de la estructura programática del Plan de Desarrollo aprobado por la ET (bien sea en Dimensiones, Pilares, Ejes o programas, subprogramas, estrategias, etc.); dicha estructura es propia de cada entidad por lo que ésta propuesta de Plan Indicativo (Anexo - Unidad KiTerritorial) busca estandarizar, inicialmente, esta estructura a partir de programas y resultados. No obstante lo anterior, una vez se haya usado la Macro consignada en el Libro 2 del archivo Excel para la totalidad de metas de producto (al final del ejercicio), pueden incluirse columnas con otros niveles de desagregación (dimensiones/subprogramas).

#### 1. Panel 1: Descripción del Proyecto

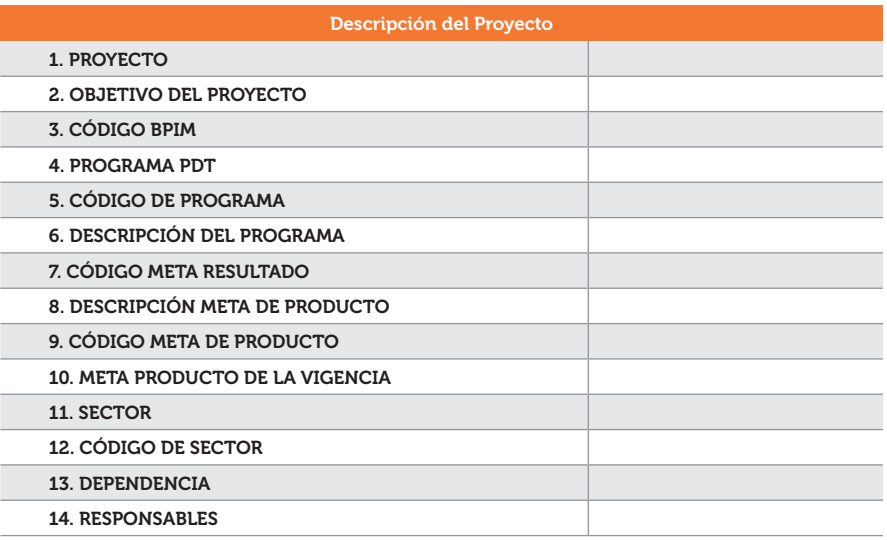

Este panel permite relacionar la información básica del proyecto con la programación financiera para la vigencia fiscal. Al elegir en la primera celda uno de los proyectos anteriormente relacionados, el panel le mostrará automáticamente los numerales 2., 3., y 4., tal como se observa en la siguiente ilustración

#### *Ilustración 4. Diligenciamiento de la descripción del proyecto*

Ilustración A. Escoja el proyecto sobre el que desea diligenciar la Programación Financiera

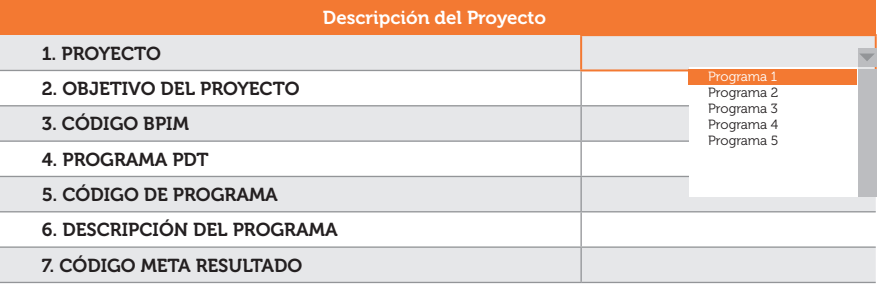

#### Ilustración B. Resultado de la escogencia del Proyecto 1 diligenciado en la Hoja Proyectos

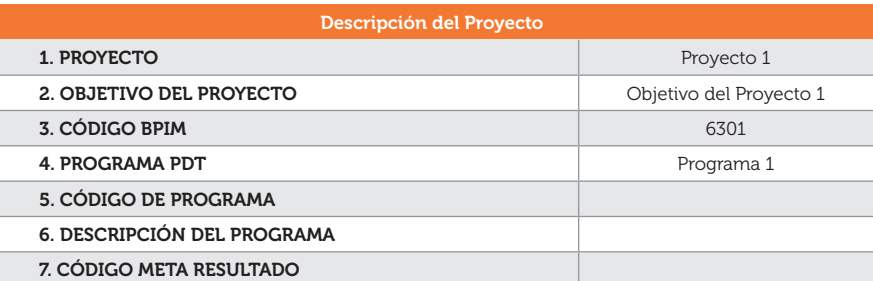

Ya diligenciado el numeral 1 del Panel 1, el formato de POAI propuesto identificará automáticamente el código de programa asociado al proyecto, que deberá ser elegido por medio de la lista desplegable dispuesta (Ilustración 5).

#### 10 *KITfinanciero* | POAI

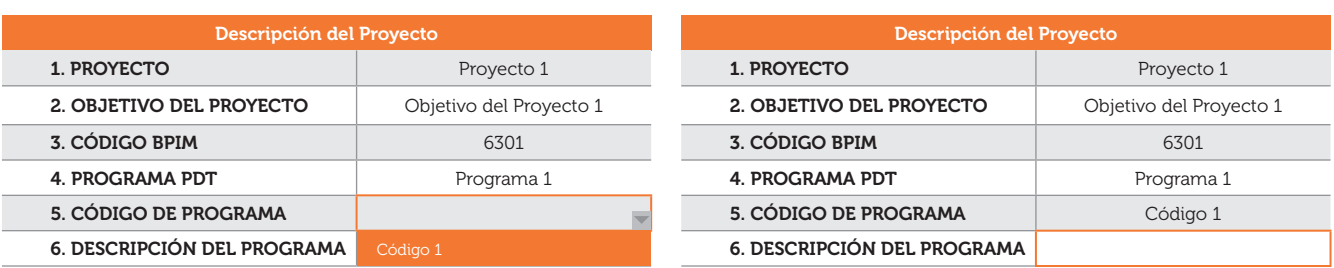

#### *Ilustración 5. Diligenciamiento Códigos de Programa*

Después de diligenciar las secciones que describen el proyecto y el programa, el formato le facilita asociar la meta de resultado al proyecto consignado en el numeral 1. Para esto, en los numerales 6. Y 7. podrá encontrar dos listas desplegables que facilitan la identificación de la meta que le fue asociada al proyecto sobre el que se realiza la programación financiera.

#### *Ilustración 6. Diligenciamiento de la meta de resultado asociada al proyecto*

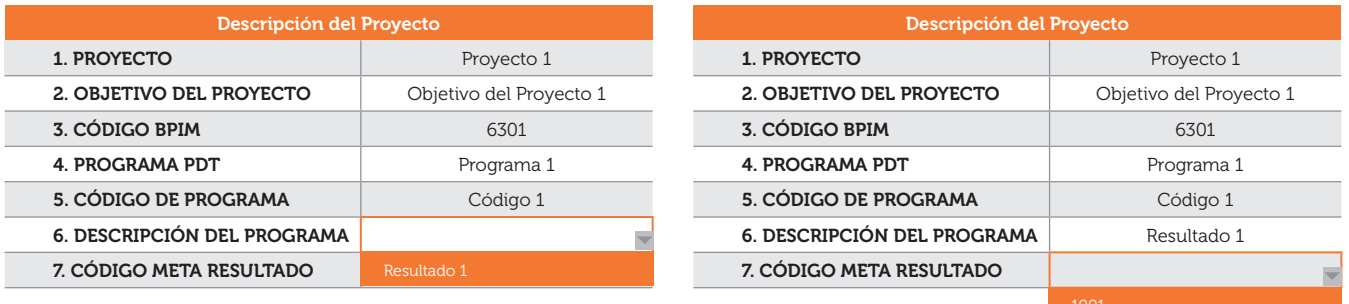

Posteriormente, al momento de diligenciar el numeral 8. del Panel 1, podrá escoger entre diferentes metas de producto consignadas en la *Hoja Proyectos*. Sobre el particular, es importante recordar que la ejecución de un proyecto puede incluir la entrega de varios productos (bienes o servicios) priorizados dentro del plan indicativo. y la meta del producto para la vigencia (Ilustración 8).

#### *Ilustración 7. Selección de una meta de producto para la construcción del POAI*

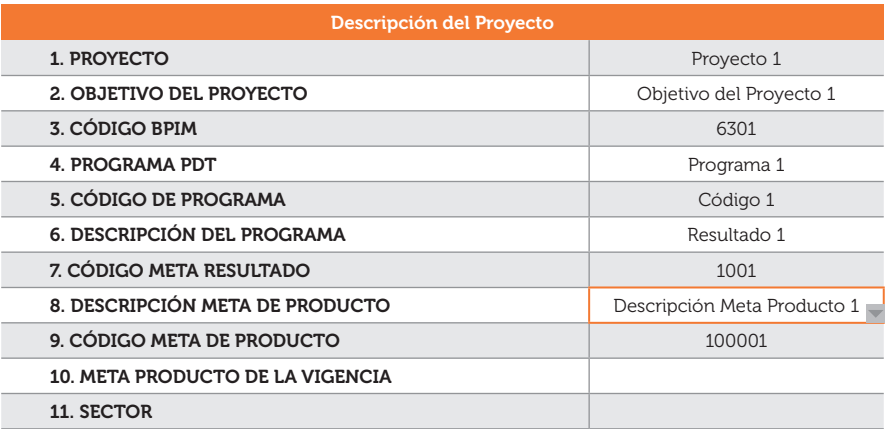

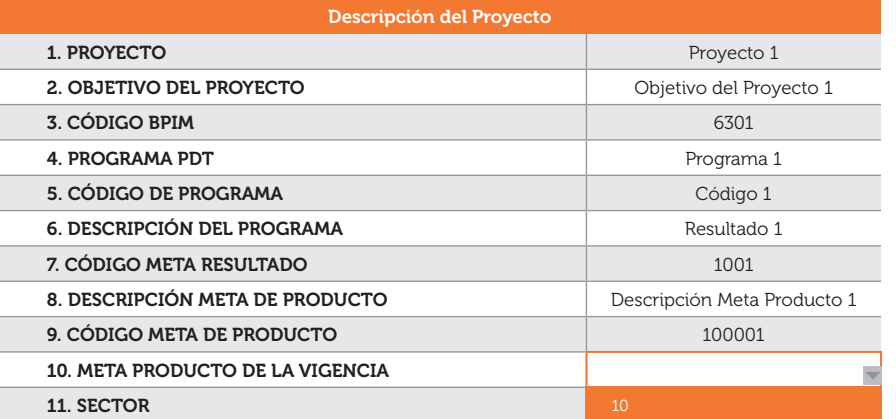

#### *Ilustración 8. Definición de la meta de producto de la vigencia*

Por último, la herramienta propuesta para la elaboración del POAI le permitirá elegir el sector FUT (también consignado en la *Hoja Proyectos*) y la dependencia responsable de hacer seguimiento a la meta, así como la persona encargada de esa tarea (Ilustración 9).

#### *Ilustración 9. Diligenciamiento de sector FUT, dependencia y responsable del seguimiento a la meta*

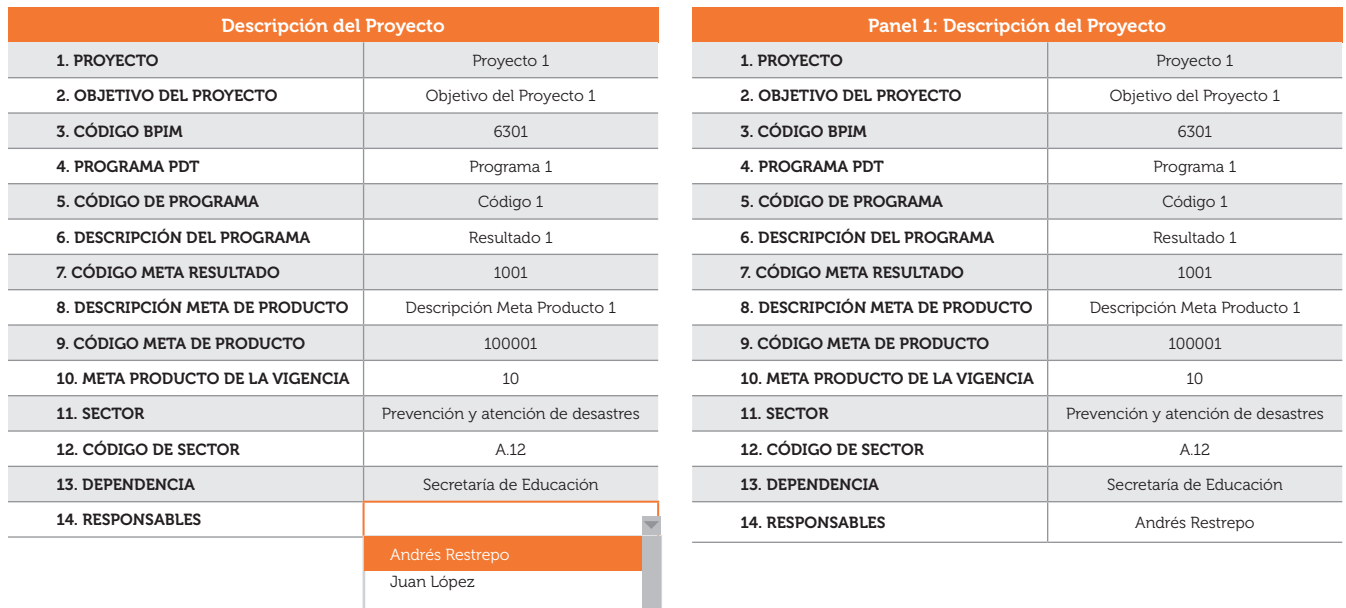

#### 2. Panel 2: Programación Financiera POAI

#### *Ilustración 10. Programación Financiera: Plan Operativo Anual de Inversiones*

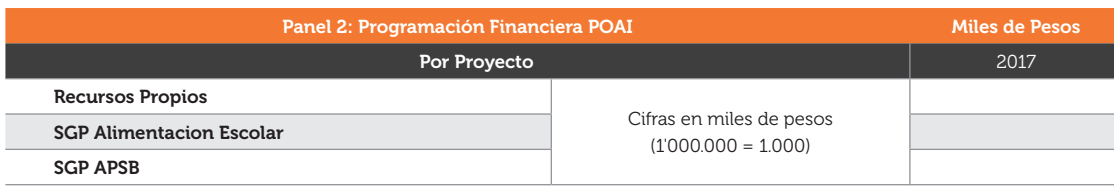

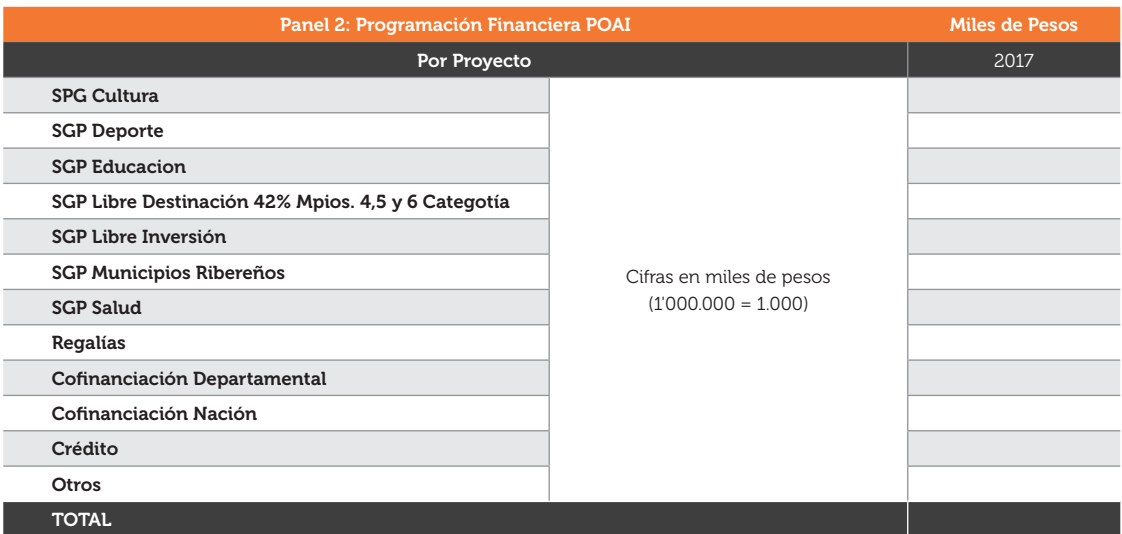

#### *Ilustración 10. Programación Financiera: Plan Operativo Anual de Inversiones*

El Panel 2 de la *Hoja Programación\_Financiera* le permitirá diligenciar los recursos y fuentes de financiación del proyecto. Para esto, deberá incluir los recursos con los que la entidad territorial financiará los proyectos, durante una vigencia, y que permitirán cumplir con los objetivos estratégicos definidos en la parte estratégica del plan de desarrollo (resultados). A continuación se describen las fuentes de financiación:

- Recursos Propios: Impuestos del orden departamental y/o municipal existentes según las normas legales vigentes, más ingresos municipales, distritales y departamentales por concepto de tasas y tarifas, multas y sanciones, contribuciones, entre otras.
- ∞ SGP Alimentación Escolar: Corresponde a los recursos asignados del SGP a la financiación de los programas de alimentación escolar.
- SGP APSB: Recursos del SGP para financiar programas destinados al agua potable y saneamiento básico conforme a lo establecido en la Ley 1176/07
- ∞ SGP Cultura: Recursos del SGP de Forzosa Inversión destinados a cultura
- SGP Deporte: Recursos del SGP de Forzosa Inversión destinados a deporte y recreación.
- SGP Educación: Recursos del SGP asignados para la prestación del servicio educativo, incluyendo los recursos asignados por concepto de los criterios de población atendida, población por atender, calidad y transferencias para atender prestaciones de personal nacionalizado.
- SGP Libre Destinación: Recursos del SGP que se destinan libremente para inversión o funcionamiento de municipio, hasta el cuarenta y dos (42%) de los recursos que perciban por la Participación de Propósito General de las categorías 4, 5 y 6.
- SGP Libre Inversión: La Participación de Propósito General tiene el objeto de proveer a los municipios de recursos para financiar las competencias asignadas por el artículo 76 de la Ley 715 de 2001, incluyendo los sectores de educación y salud.
- SGP Municipios Rio Magdalena: Recursos asignados a municipios y distritos que tengan ribera sobre el Río Grande de la Magdalena, de conformidad con la certificación del Instituto Geográfico Agustín Codazzi (IGAC).
- SGP Salud: Recursos destinados al desarrollo de actividades para el aseguramiento de la población afiliada al SGSSS, a la atención de la población pobre en lo no cubierto con subsidios a la demanda y programas de promoción y prevención de la salud.
- Regalías: Regalías y Compensaciones (Régimen Anterior de Regalías Ley 141/94 y 756/02) y Sistema General de Regalías (ley 1530 de 2012)
- Cofinanciación Departamento: Desembolsos del nivel central departamental para cofinanciación de proyectos de inversión en diversos sectores. Estos recursos se deben incluir en el Plan Financiero y en el Plan Plurianual de Inversiones si se tiene asegurada la fuente mediante afectación presupuestal (registro presupuestal).
- Cofinanciación Nación: Desembolsos del nivel central nacional para cofinanciación de proyectos de inversión en diversos sectores. Se debe incluir en el Plan Financiero y Plan Plurianual de Inversiones si se tiene asegurada la fuente, mediante afectación presupuestal (registro presupuestal).
- Crédito: Son los ingresos originados en la realización de operaciones de crédito público con entidades financieras nacionales, con plazo de vencimiento mayor a un año.
- Total: Sumatoria de las fuentes anteriores. Esta operación se realiza automáticamente.

#### 3. Panel 3: Programación Financiera del Plan Indicativo

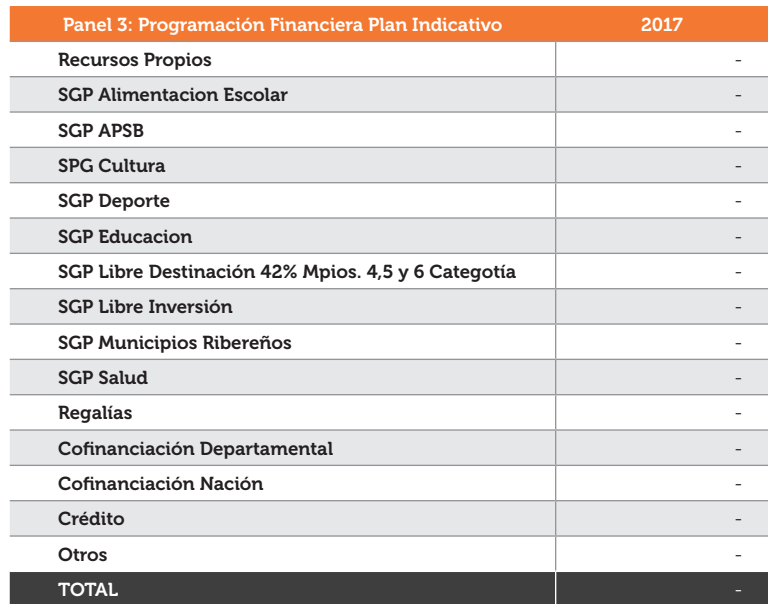

#### *Ilustración 11. Comparación entre la programación financiera del Plan Indicativo y el POAI*

El último panel de la *Hoja Programación\_Financiera* le permitirá comparar la programación financiera realizada para cada uno de los proyectos consignados en el POAI con la programación financiera realizada en el Plan Indicativo.

Tenga en cuenta que para cada proyecto, deben relacionarse los recursos que se requieren para su ejecución, de acuerdo con el estudio de costos realizado. El total de los recursos debe ser acorde con las metas de inversión definidas en el Plan Financiero del MFMP (por fuentes de financiación) y con los recursos programados en el Plan Plurianual de Inversiones por sector, programa y subprograma. Resulta indispensable que la programación de los proyectos en el POAI se realice desagregando la apropiación de cada proyecto según las fuentes de financiación (estructura del Formato Único Territorial –FUT).

El botón Registrar le permitirá vacear la información consignada del proyecto formato de POAI propuesto *(Hoja POAI).* Finalmente, la hoja *POAI* muestra de manera organizada, en la estructura básica de Plan Operativo Anual de Inversiones, la información diligenciada en las hojas *"Proyectos"* y *"Programación Financiera"*. Como puede

observar, la hoja *POAI* incluye toda la información diligenciada a lo largo de la elaboración del formato. Esta hoja contiene tres secciones: (i) Parte Estratégica, donde se relacionan los códigos y las descripciones de los programas, los resultados, los proyectos y los productos diligenciados, (ii) las Fuentes de Financiación para la Vigencia, relacionadas en la *Hoja de Programación\_Financier*a, y; (iii) las dependencias y los responsables de hacer seguimiento a las metas del PDT (Ilustración 12).

#### *Ilustración 12. Secciones del POAI*

Ξ

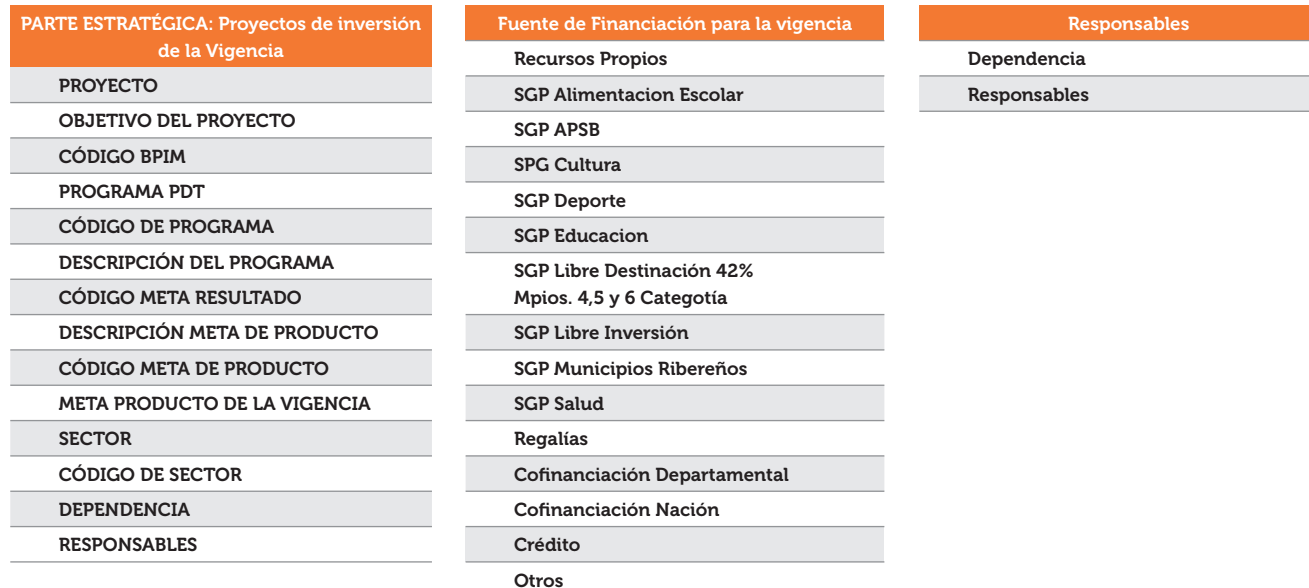

**TOTAL**